## $2006/01/14$  $2006/04/20$

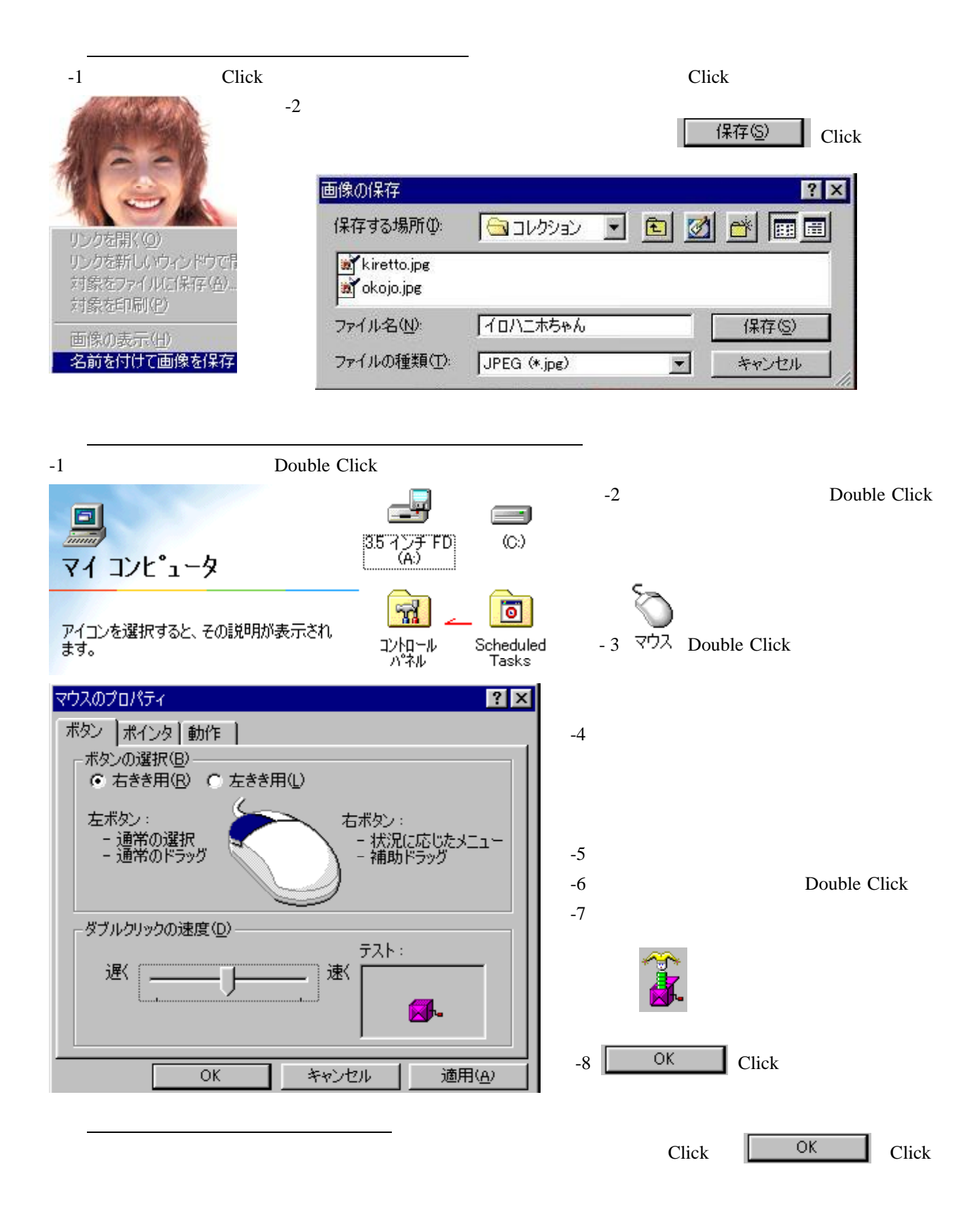

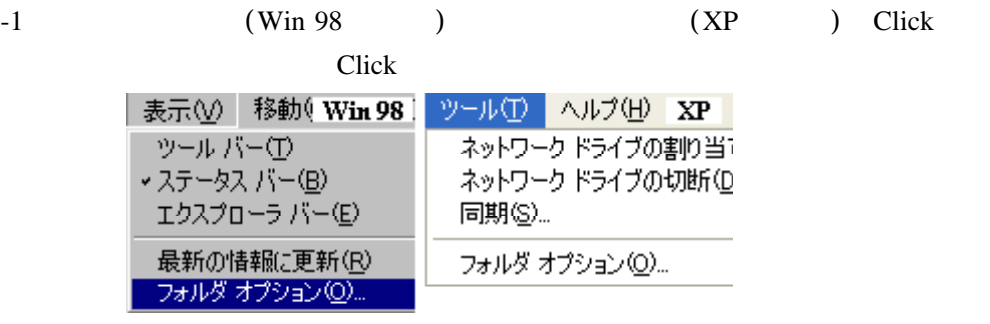

 $-3$ 

 $-2$  Click

 $XP<sub>1</sub>$ 

 $Win 98$ 

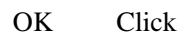

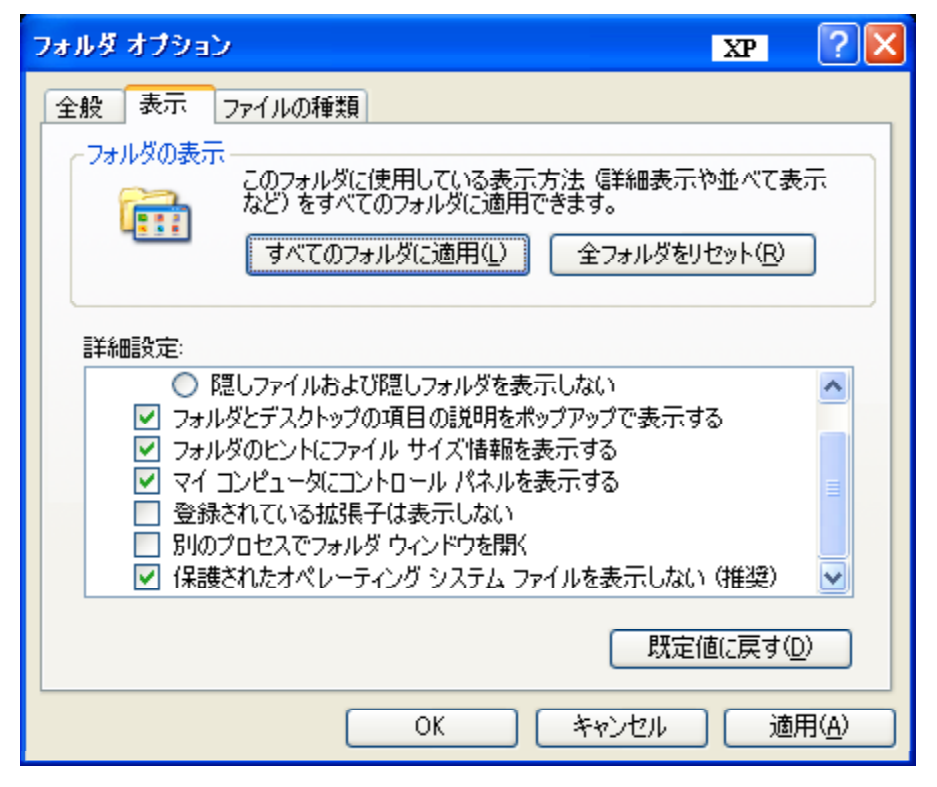

Microsoft Photo Editor Microsoft Office Microsoft Photo Editor Paint  $\blacksquare$ 

-1 Microsoft Photo Editor

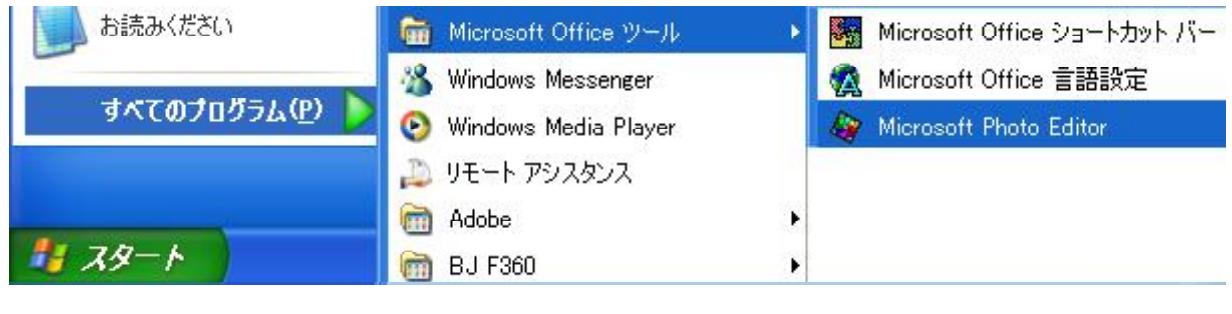

-2 Photo Editor Photo Editor Microsoft Office

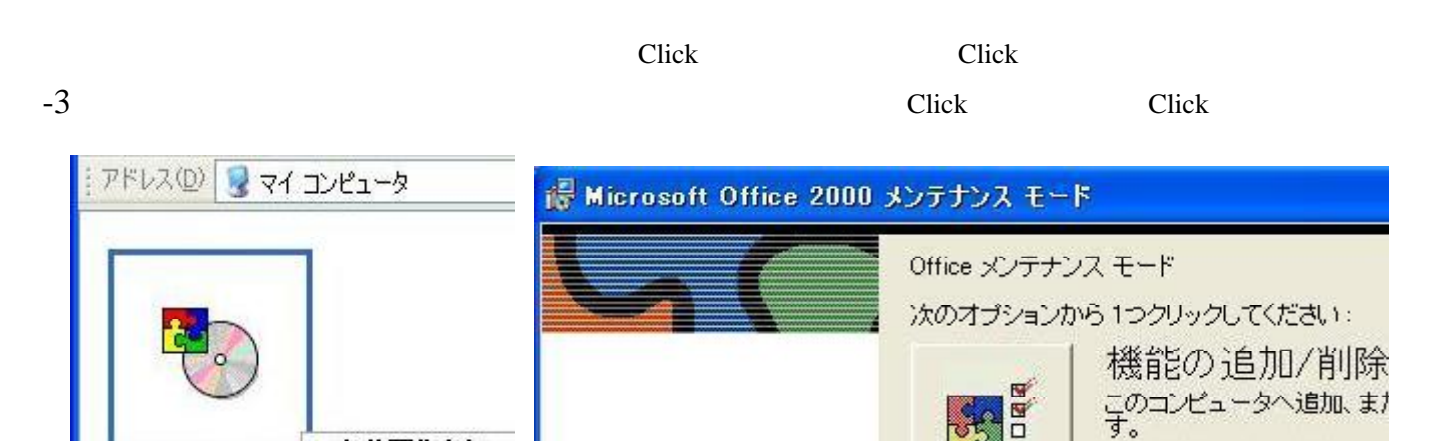

- 自動再生(P) MSPIPO9 (F.) 設定(C). インストール(D) 機能の追加/削除 **检索(F)**  $-4$ 
	- - Office Click Microsoft Photo Editor Click Click Click Click Microsoft Photo Editor

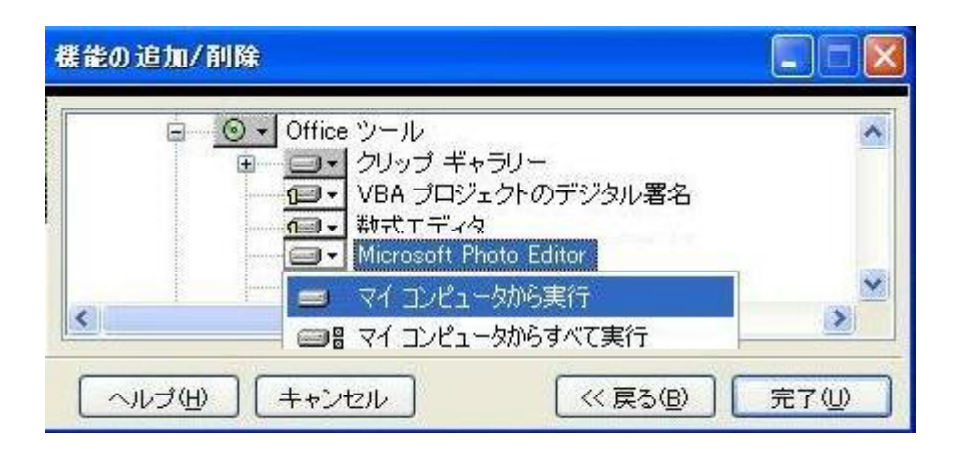

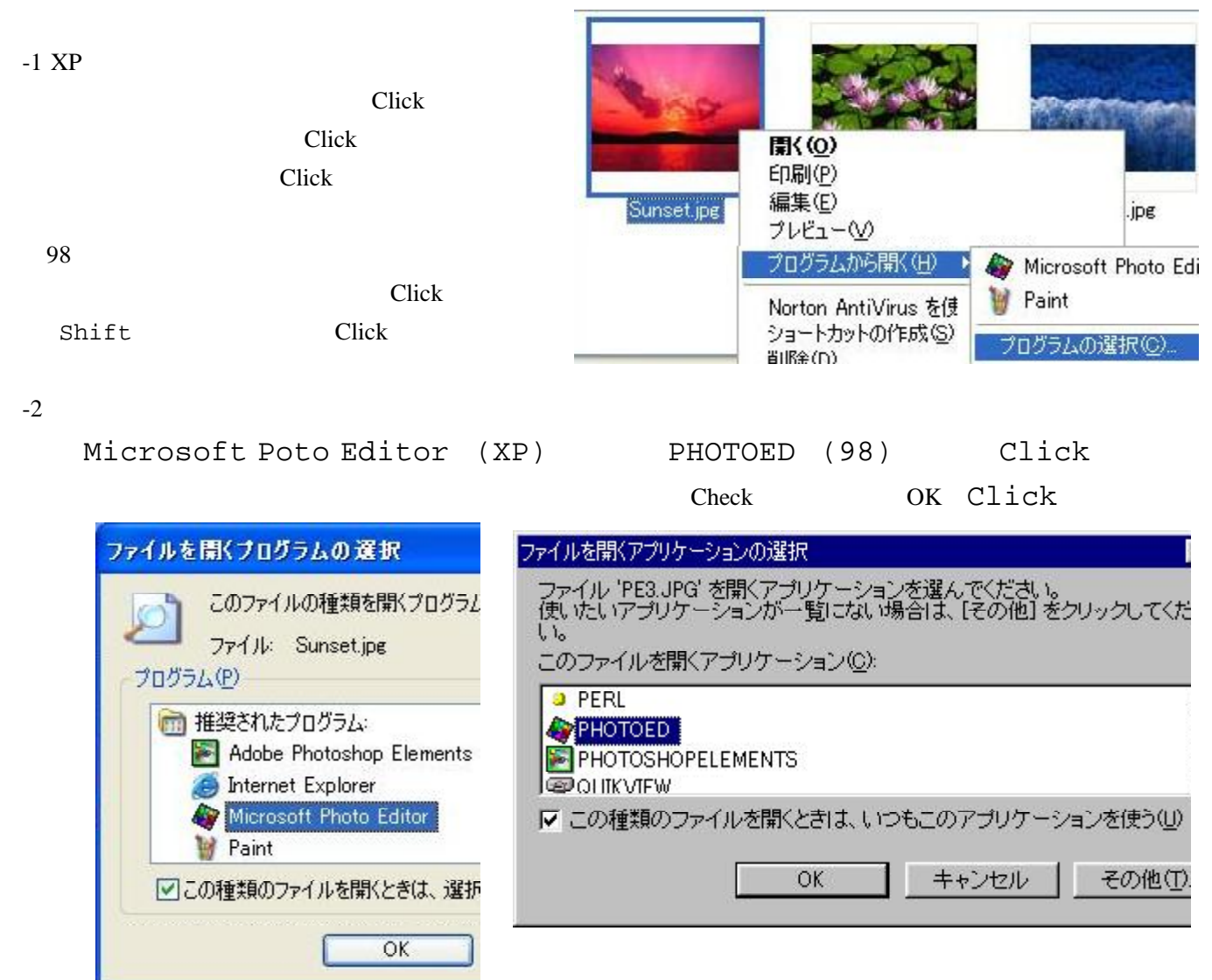

## Microsoft Photo Editor

 $-3$ 

Microsoft Poto Editor

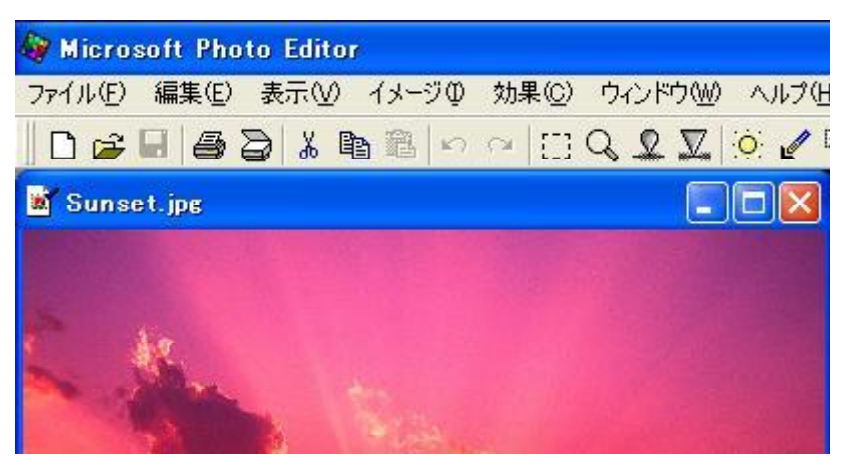

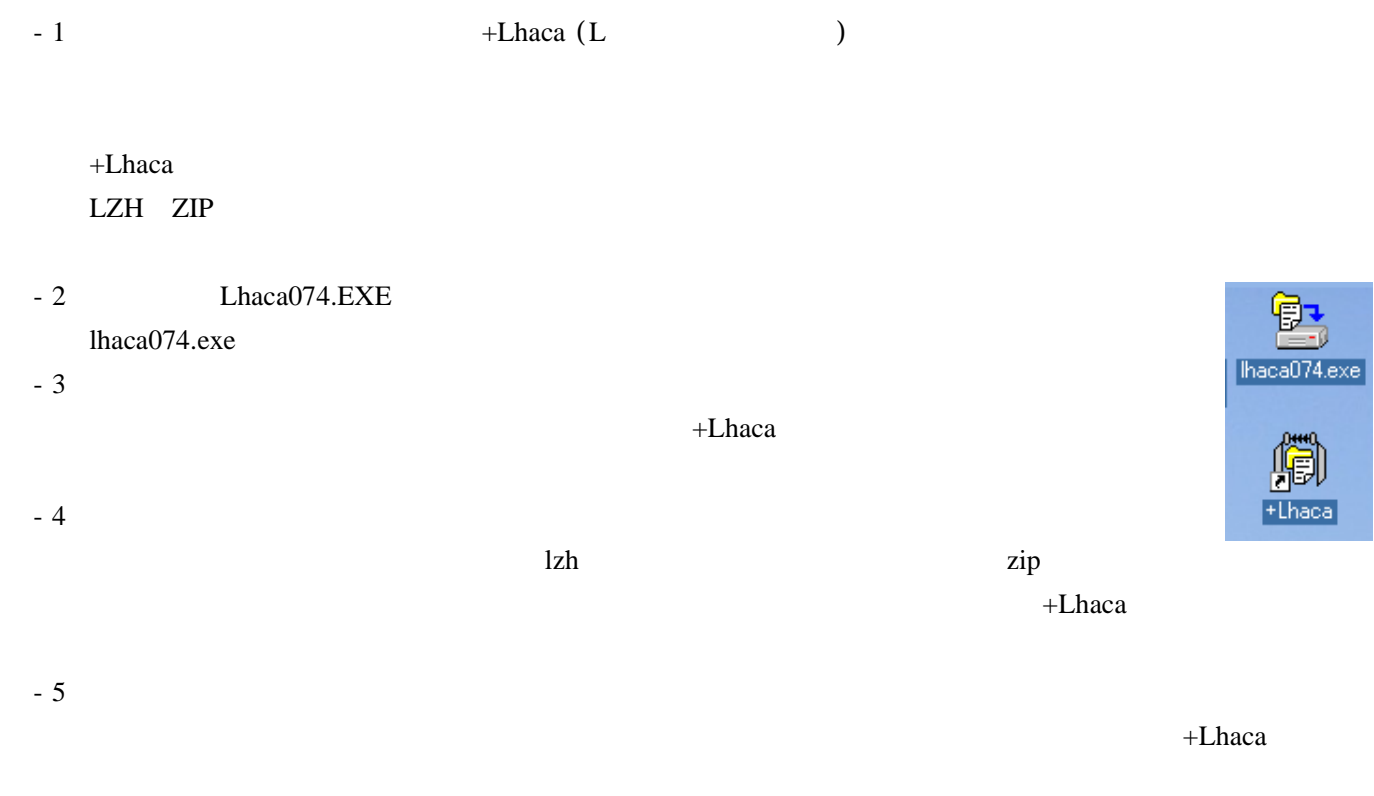

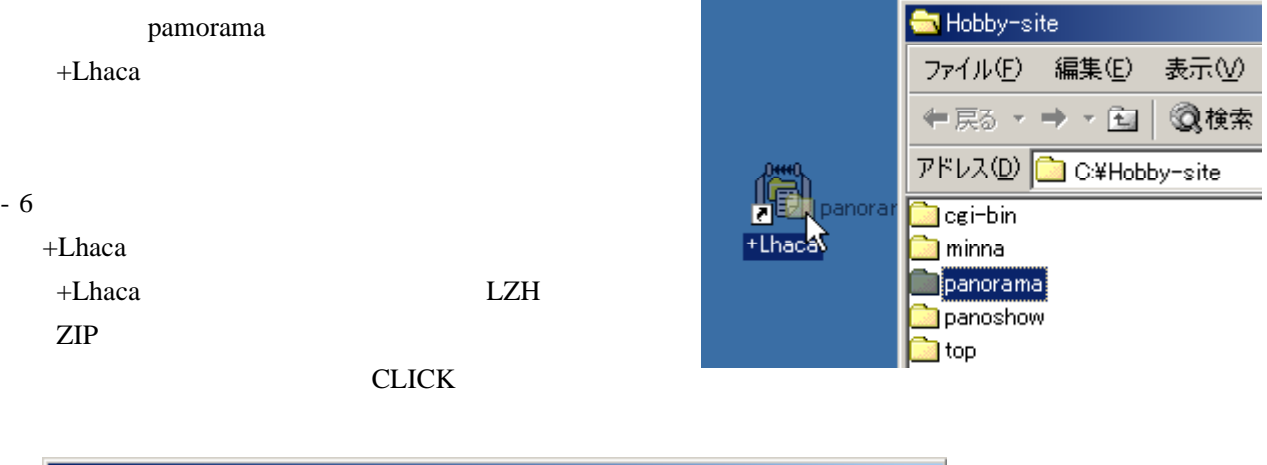

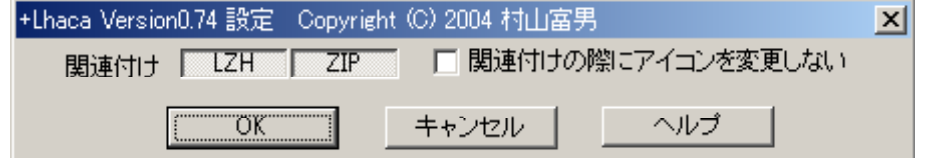